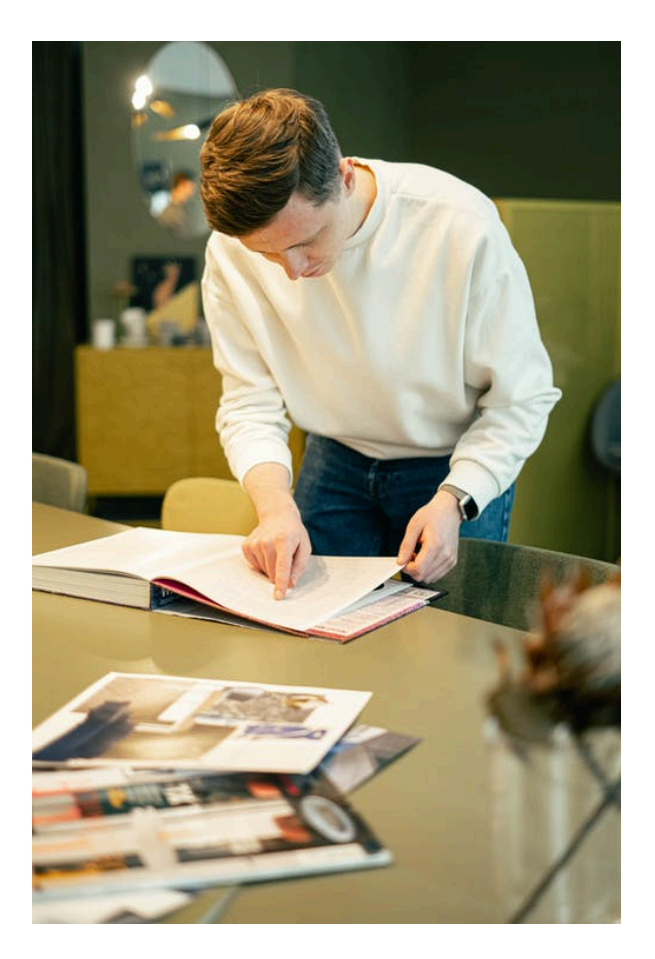

# **TÉCNICAS EXPOSITIVAS EN POWERPOINT**

**SKU:** PH12B05C05

## **OBJETIVOS**

1. Evaluar la asimilación de los conceptos de conceptualización de una presentación, así como un primer uso del entorno para crear nuestra primera presentación.

2. Precisar las técnicas de ayuda a laos diferentes tipos de presentación del trabajo final.

3. Conocer herramientas complementarias y/o alternativas al PowerPoint.

## **DIRIGIDO A**

Profesionales de cualquier sector que quieran conocer el manejo de la aplicación Power Point para realizar presentaciones basadas en software ofimático.

### **COMPETENCIAS**

1. Saber definir los conceptos claves para realizar presentaciones efectivas y dar los primeros pasos dentro del entorno Power Point para su representación digital.

2. Saber exponer de manera adecuada nuestra presentación, sea en diferido o con una presentación con audiencia.

3. Saber listar, reconocer y entender los diferentes formatos de PowerPoint, así como las herramientas complementarias u homónimas, a fin de enriquecer el background de recursos digitales para la realización de presentaciones.

# **DESCRIPCIÓN DEL PRODUCTO**

#### **Unidad 1. Fundamentos.**

- 1. Tips básicos a la hora de plantearnos una presentación.
- 2. Primeros pasos: el entorno de trabajo.
- 2.1 Opciones.
- 2.2 Área de Trabajo/Edición.
- 2.3 Barras superior e inferior.
- 3. Primeros pasos (II): creando nuestra primera presentación.

### **Unidad 2. Realizando la presentación.**

- 1. Vistas de la presentación.
- 1.1 Tipos de Vista.
- 2. Ajustes previos a la presentación.
- 2.1 Detección de Monitores.
- 3. Esquema de visión de moderador.
- 4. Presentaciones a medida.

#### **Unidad 3. Alternativas y complementos.**

1. PowerPoint en Mac.

- 2. Plataformas Online.
- 3. Sofware libre.
- 4. Webapps.